# **Chapter 4 Web Ontology Language: OWL**

#### Grigoris Antoniou Frank van Harmelen

**1**

**Chapter 4 A Semantic Web Primer** 

## **Lecture Outline**

- 1. Basic Ideas of OWL
- 2. The OWL Language
- 3. Examples
- 4. The OWL Namespace
- 5. Future Extensions

### **Requirements for Ontology Languages**

- **Ontology languages allow users to write** explicit, formal conceptualizations of domain models
- The main requirements are:
	- –- a well-defined syntax
	- efficient reasoning support
	- a formal semantics
	- sufficient expressive power
	- convenience of expression

#### **Tradeoff between Expressive Power and Efficient Reasoning Support**

- The richer the language is, the more inefficient the reasoning support becomes
- Sometimes it crosses the border of *noncomputability*
- We need a compromise:
	- A language supported by reasonably efficient reasoners
	- A language that can express large classes of ontologies and knowledge.

#### **Reasoning About Knowledge in Ontology Languages**

#### • Class membership

- If x is an instance of a class C, and C is a subclass of D, then we can infer that x is an instance of D
- Equivalence of classes
	- If class A is equivalent to class B, and class B is equivalent to class C, then A is equivalent to C, too

#### **Reasoning About Knowledge in Ontology Languages (2)**

#### **• Consistency**

- X instance of classes A and B, but A and B are disjoint
- This is an indication of an error in the ontology
- Classification
	- Certain property-value pairs are a sufficient condition for membership in a class A; if an individual x satisfies such conditions, we can conclude that x must be an instance of A

# **Uses for Reasoning**

- Reasoning support is important for
	- checking the consistency of the ontology and the knowledge
	- checking for unintended relationships between classes
	- automatically classifying instances in classes
- $\bullet$  Checks like the preceding ones are valuable for
	- designing large ontologies, where multiple authors are involved
	- integrating and sharing ontologies from various sources

# **Reasoning Support for OWL**

- Semantics is a prerequisite for reasoning support
- Formal semantics and reasoning support are usually provided by
	- –mapping an ontology language to a known logical formalism
	- using automated reasoners that already exist for those formalisms
- OWL is (partially) mapped on a description logic, and makes use of reasoners such as FaCT and RACER
- $\bullet$  Description logics are a subset of predicate logic for which efficient reasoning support is possible

#### **Limitations of the Expressive Power of RDF Schema**

#### • Local scope of properties

- **rdfs:range** defines the range of a property (e.g. eats) for all classes
- –- In RDF Schema we cannot declare range restrictions that apply to some classes only
- E.g. we cannot say that cows eat only plants, while other animals may eat meat, too

### **Limitations of the Expressive Power of RDF Schema (2)**

- **Disjointness of classes** 
	- –- Sometimes we wish to say that classes are disjoint (e.g. **male** and **female** )
- **Boolean combinations of classes** 
	- –- Sometimes we wish to build new classes by combining other classes using union, intersection, and complement
	- E.g. **person** is the disjoint union of the classes **male** and **female**

### **Limitations of the Expressive Power of RDF Schema (3)**

#### • Cardinality restrictions

- E.g. a person has exactly two parents, a course is taught by at least one lecturer
- **Special characteristics of properties** 
	- Transitive property (like "greater than")
	- –Unique property (like "is mother of")
	- –- A property is the inverse of another property (like "eats" and "is eaten by")

# **Combining OWL with RDF Schema**

- Ideally, OWL would extend RDF Schema
	- Consistent with the layered architecture of the Semantic Web
- **But** simply extending RDF Schema would work against obtaining expressive power and efficient reasoning
	- Combining RDF Schema with logic leads to uncontrollable computational properties

# **Three Species of OWL**

- W3C'sWeb Ontology Working Group defined OWL as three different sublanguages:
	- OWL Full
	- OWL DL
	- OWL Lite
- Each sublanguage geared toward fulfilling different aspects of requirements

# **OWL Full**

- It uses all the OWL languages primitives
- It allows the combination of these primitives in arbitrary ways with RDF and RDF Schema
- OWL Full is fully upward-compatible with RDF, both syntactically and semantically
- OWL Full is so powerful that it is undecidable
	- –- No complete (or efficient) reasoning support

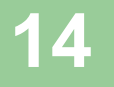

# **OWL DL**

- OWL DL (Description Logic) is a sublanguage of OWL Full that restricts application of the constructors from OWL and RDF
	- Application of OWL's constructors' to each other is disallowed
	- Therefore it corresponds to a well studied description logic
- OWL DL permits efficient reasoning support
- $\bullet$  **But** we lose full compatibility with RDF:
	- Not every RDF document is a legal OWL DL document.
	- Every legal OWL DL document is a legal RDF document.

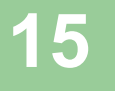

# **OWL Lite**

- An even further restriction limits OWL DL to a subset of the language constructors
	- E.g., OWL Lite excludes enumerated classes, disjointness statements, and arbitrary cardinality.
- The advantage of this is a language that is easier to
	- grasp, for users
	- –- implement, for tool builders
- The disadvantage is restricted expressivity

#### **Upward Compatibility between OWL Species**

- Every legal OWL Lite ontology is a legal OWL DL ontology
- Every legal OWL DL ontology is a legal OWL Full ontology
- Every valid OWL Lite conclusion is a valid OWL DL conclusion
- Every valid OWL DL conclusion is a valid OWL Full conclusion

## **OWL Compatibility with RDF Schema**

- All varieties of OWL use RDF for their syntax
- $\bullet$  Instances are declared as in RDF, using RDF descriptions
- and typing information OWL constructors are specialisations of their RDF counterparts

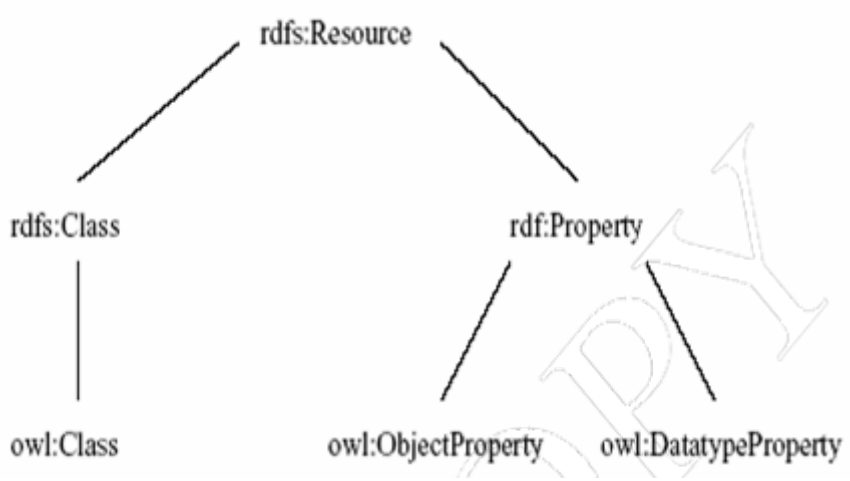

# **OWL Compatibility with RDF Schema (2)**

- Semantic Web design aims at downward compatibility with corresponding reuse of software across the various layers
- The advantage of full downward compatibility for OWL is only achieved for OWL Full, at the cost of computational intractability

# **Lecture Outline**

- 1. Basic Ideas of OWL
- 2. The OWL Language
- 3. Examples
- 4. The OWL Namespace
- 5. Future Extensions

# **OWL Syntactic Varieties**

- $\bullet$  OWL builds on RDF and uses RDF's XML-based syntax
- $\bullet$  Other syntactic forms for OWL have also been defined:
	- –An alternative, more readable XML-based syntax
	- – An abstract syntax, that is much more compact and readable than the XML languages
	- –A graphic syntax based on the conventions of UML

# **OWL XML/RDF Syntax: Header**

#### **<rdf:RDF**

- **xmlns:owl <sup>=</sup>"http://www.w3.org/2002/07/owl#" xmlns:rdf <sup>=</sup>"http://www.w3.org/1999/02/22-rdfsyntax-ns#"**
- **xmlns:rdfs="http://www.w3.org/2000/01/rdfschema#"**

#### **xmlns:xsd <sup>=</sup>"http://www.w3.org/2001/ XLMSchema#">**

• An OWL ontology may start with a collection of assertions for housekeeping purposes using **owl:Ontology** element

# **owl:Ontology**

**<owl:Ontology rdf:about=""> <rdfs:comment>An example OWL ontology </rdfs:comment><owl:priorVersion rdf:resource="http://www.mydomain.org/uni-ns-old"/> <owl:imports rdf:resource="http://www.mydomain.org/persons"/> <rdfs:label>University Ontology</rdfs:label> </owl:Ontology>**

 $\bullet$ **owl:imports** is a transitive property

#### **Classes**

- z Classes are defined using **owl:Class**
	- **owl:Class** is a subclass of **rdfs:Class**
- $\bullet$ Disjointness is defined using **owl:disjointWith**

**<owl:Class rdf:about="#associateProfessor"><owl:disjointWith rdf:resource="#professor"/> <owl:disjointWith rdf:resource="#assistantProfessor"/></owl:Class>**

# **Classes (2)**

- **owl: equivalent Class** defines equivalence of classes
- **<owl:Class rdf:ID="faculty"> <owl:equivalentClass rdf:resource= "#academicStaffMember"/>**
- **</owl:Class>**
- **owl: Thing** is the most general class, which contains everything
- **owl:Nothing** is the empty class

## **Properties**

**• In OWL there are two kinds of properties** 

- **Object properties, which relate objects to other objects**
	- z **E.g. is-TaughtBy, supervises**
- **Data type properties, which relate objects to datatype values**
	- z **E.g. phone, title, age, etc.**

# **Datatype Properties**

• OWL makes use of XML Schema data types, using the layered architecture of the SW

**<owl:DatatypeProperty rdf:ID="age"> <rdfs:range rdf:resource= "http://www.w3.org/2001/XMLSchema #nonNegativeInteger"/> </owl:DatatypeProperty>**

# **Object Properties**

• User-defined data types

**<owl:ObjectProperty rdf:ID="isTaughtBy"> <owl:domain rdf:resource="#course"/><owl:range rdf:resource= "#academicStaffMember"/><rdfs:subPropertyOf rdf:resource="#involves"/> </owl:ObjectProperty>**

## **Inverse Properties**

**<owl:ObjectProperty rdf:ID="teaches"> <rdfs:range rdf:resource="#course"/> <rdfs:domain rdf:resource= "#academicStaffMember"/><owl:inverseOf rdf:resource="#isTaughtBy"/> </owl:ObjectProperty>**

# **Equivalent Properties**

**owl:equivalentProperty <owl:ObjectProperty rdf:ID="lecturesIn"> <owl:equivalentProperty rdf:resource="#teaches"/> </owl:ObjectProperty>**

# **Property Restrictions**

- In OWL we can declare that the class C satisfies certain conditions
	- All instances of C satisfy the conditions
- This is equivalent to saying that C is subclass of a class C', where C' collects all objects that satisfy the conditions

–C' can remain anonymous

# **Property Restrictions (2)**

- $\bullet$  A (restriction) class is achieved through an **owl:Restriction** element
- z This element contains an **owl:onProperty** element and one or more restriction declarations
- $\bullet$  One type defines cardinality restrictions (at least one, at most 3,…)

# **Property Restrictions (3)**

- $\bullet$  The other type defines restrictions on the kinds of values the property may take
	- **owl:allValuesFrom** specifies universal quantification
	- **owl:hasValue** specifies a specific value
	- **owl:someValuesFrom** specifies existential quantification

## **owl:allValuesFrom**

**<owl:Class rdf:about="#firstYearCourse"><rdfs:subClassOf><owl:Restriction><owl:onProperty rdf:resource="#isTaughtBy"/> <owl:allValuesFromrdf:resource="#Professor"/></owl:Restriction></rdfs:subClassOf></owl:Class>**

### **owl:hasValue**

**<owl:Class rdf:about="#mathCourse"><rdfs:subClassOf><owl:Restriction><owl:onProperty rdf:resource= "#isTaughtBy"/> <owl:hasValue rdf:resource= "#949352"/></owl:Restriction></rdfs:subClassOf></owl:Class>**

## **owl:someValuesFrom**

**<owl:Class rdf:about="#academicStaffMember"><rdfs:subClassOf><owl:Restriction><owl:onProperty rdf:resource="#teaches"/> <owl:someValuesFrom rdf:resource= "#undergraduateCourse"/> </owl:Restriction></rdfs:subClassOf></owl:Class>**
# **Cardinality Restrictions**

- We can specify minimum and maximum number using **owl:minCardinality** and **owl:maxCardinality**
- It is possible to specify a precise number by using the same minimum and maximum number
- For convenience, OWL offers also **owl:cardinality**

## **Cardinality Restrictions (2)**

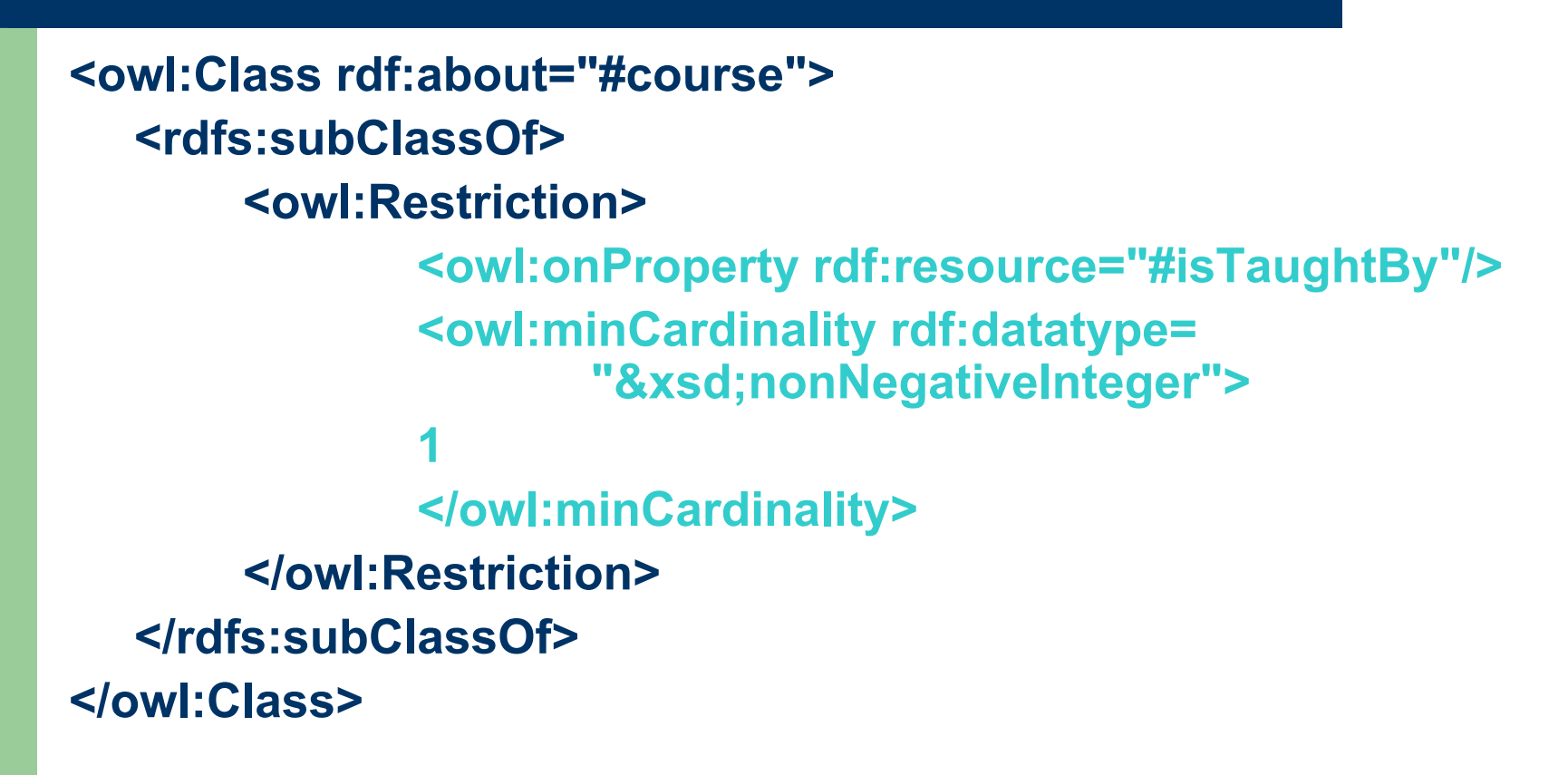

# **Special Properties**

- $\bullet$ **owl: TransitiveProperty (transitive property)** 
	- –E.g. "has better grade than", "is ancestor of"
- $\bullet$  **owl:SymmetricProperty** (symmetry)
	- –E.g. "has same grade as", "is sibling of"
- $\bullet$  **owl:FunctionalProperty** defines a property that has at most one value for each object
	- –E.g. "age", "height", "directSupervisor"
- $\bullet$  **owl:InverseFunctionalProperty** defines a property for which two different objects cannot have the same value

## **Special Properties (2)**

**<owl:ObjectProperty rdf:ID="hasSameGradeAs">**

**<rdf:type rdf:resource="&owl;TransitiveProperty"/> <rdf:type rdf:resource="&owl;SymmetricProperty"/> <rdfs:domain rdf:resource="#student"/><rdfs:range rdf:resource="#student"/> </owl:ObjectProperty>**

### **Boolean Combinations**

- $\bullet$ We can combine classes using Boolean operations (union, intersection, complement)
- **<owl:Class rdf:about="#course"><rdfs:subClassOf><owl:Restriction><owl:complementOf rdf:resource= "#staffMember"/></owl:Restriction></rdfs:subClassOf></owl:Class>**

## **Boolean Combinations (2)**

**<owl:Class rdf:ID="peopleAtUni"> <owl:unionOf rdf:parseType="Collection"> <owl:Class rdf:about="#staffMember"/><owl:Class rdf:about="#student"/></owl:unionOf></owl:Class>**

- The new class is not a subclass of the union, but rather equal to the union
	- We have stated an equivalence of classes

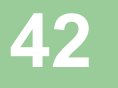

external and the Chapter 4 A Semantic Web Primer **4** A Semantic Web Primer

## **Boolean Combinations (3)**

**<owl:Class rdf:ID="facultyInCS"> <owl:intersectionOf rdf:parseType="Collection"> <owl:Class rdf:about="#faculty"/> <owl:Restriction><owl:onProperty rdf:resource="#belongsTo"/> <owl:hasValue rdf:resource= "#CSDepartment"/> </owl:Restriction></owl:intersectionOf></owl:Class>**

## **Nesting of Boolean Operators**

**<owl:Class rdf:ID="adminStaff"><owl:intersectionOf rdf:parseType="Collection"> <owl:Class rdf:about="#staffMember"/><owl:complementOf> <owl:unionOf rdf:parseType="Collection"> <owl:Class rdf:about="#faculty"/> <owl:Class rdf:about= "#techSupportStaff"/> </owl:unionOf></owl:complementOf> </owl:intersectionOf></owl:Class>**

### **Enumerations with owl:oneOf**

**<owl:oneOf rdf:parseType="Collection"> <owl:Thing rdf:about="#Monday"/> <owl:Thing rdf:about="#Tuesday"/> <owl:Thing rdf:about="#Wednesday"/> <owl:Thing rdf:about="#Thursday"/> <owl:Thing rdf:about="#Friday"/> <owl:Thing rdf:about="#Saturday"/> <owl:Thing rdf:about="#Sunday"/> </owl:oneOf>**

## **Declaring Instances**

 $\bullet$  Instances of classes are declared as in RDF: **<rdf:Description rdf:ID="949352"> <rdf:type rdf:resource= "#academicStaffMember"/></rdf:Description> <academicStaffMember rdf:ID="949352"><uni:age rdf:datatype="&xsd;integer"> 39<uni:age> </academicStaffMember>**

## **No Unique-Names Assumption**

- $\bullet$  OWL does not adopt the unique-names assumption of database systems
	- If two instances have a different name or ID does not imply that they are different individuals
- $\bullet$  Suppose we state that each course is taught by at most one staff member, and that a given course is taught by two staff members
	- An OWL reasoner does not flag an error
- external chapter 4 A Semantic Web Primer  $\overline{A}$ Instead it infers that the two resources are equal

## **Distinct Objects**

- $\bullet$  To ensure that different individuals are indeed recognized as such, we must explicitly assert their inequality:
- **<lecturer rdf:about="949318"><owl:differentFrom rdf:resource="949352"/> </lecturer>**

## **Distinct Objects (2)**

- $\bullet$  OWL provides a shorthand notation to assert the pairwise inequality of all individuals in a given list
- **<owl:allDifferent>**

**<owl:distinctMembers rdf:parseType="Collection"> <lecturer rdf:about="949318"/><lecturer rdf:about="949352"/><lecturer rdf:about="949111"/></owl:distinctMembers></owl:allDifferent>**

## **Data Types in OWL**

- $\bullet$  XML Schema provides a mechanism to construct user-defined data types
	- – E.g., the data type of **adultAge** includes all integers greater than 18
- $\bullet$  Such derived data types cannot be used in OWL
	- – The OWL reference document lists all the XML Schema data types that can be used
	- – These include the most frequently used types such as **string**, **integer**, **Boolean**, **time**, and **date**.

## **Versioning Information**

- $\bullet$  **owl:priorVersion** indicates earlier versions of the current ontology
	- No formal meaning, can be exploited for ontology management
- $\bullet$  **owl:versionInfo** generally contains a string giving information about the current version, e.g. keywords

## **Versioning Information (2)**

- $\bullet$  **owl:backwardCompatibleWith** contains a reference to another ontology
	- – All identifiers from the previous version have the same intended interpretations in the new version
	- – Thus documents can be safely changed to commit to the new version
- $\bullet$  **owl:incompatibleWith** indicates that the containing ontology is a later version of the referenced ontology but is not backward compatible with it

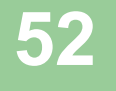

## **Combination of Features**

- $\bullet$  In different OWL languages there are different sets of restrictions regarding the application of features
- $\bullet$  In **OWL Full**, all the language constructors may be used in any combination as long as the result is legal RDF

## **Restriction of Features in OWL DL**

### • Vocabulary partitioning

– Any resource is allowed to be only a class, a data type, a data type property, an object property, an individual, a data value, or part of the built-in vocabulary, and not more than one of these

#### $\bullet$ Explicit typing

–- The partitioning of all resources must be stated explicitly (e.g. a class must be declared if used in conjunction with **rdfs:subClassOf** )

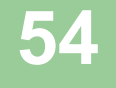

### **Restriction of Features in OWL DL (2)**

#### $\bullet$ Property Separation

- –- The set of object properties and data type properties are disjoint
- Therefore the following can never be specified for data type properties:
	- **owl:inverseOf**
	- **owl:FunctionalProperty**
	- **owl:InverseFunctionalProperty**
	- **owl:SymmetricProperty**

### **Restriction of Features in OWL DL (3)**

- No transitive cardinality restrictions
	- – No cardinality restrictions may be placed on transitive properties
- Restricted anonymous classes: Anonymous classes are only allowed to occur as:
	- – the domain and range of either **owl:equivalentClass** or **owl:disjointWith**
	- – the range (but not the domain) of **rdfs:subClassOf**

## **Restriction of Features in OWL Lite**

- Restrictions of OWL DL and more
- $\bullet$  **owl:oneOf**, **owl:disjointWith**, **owl:unionOf**, **owl:complementOf** and **owl:hasValue** are not allowed
- Cardinality statements (minimal, maximal, and exact cardinality) can only be made on the values 0 or 1
- $\bullet$  **owl:equivalentClass** statements can no longer be made between anonymous classes but only between class identifiers

### **Lecture Outline**

- 1. Basic Ideas of OWL
- 2. The OWL Language
- 3. Examples
- 4. The OWL Namespace
- 5. Future Extensions

### **An African Wildlife Ontology – Class Hierarchy**

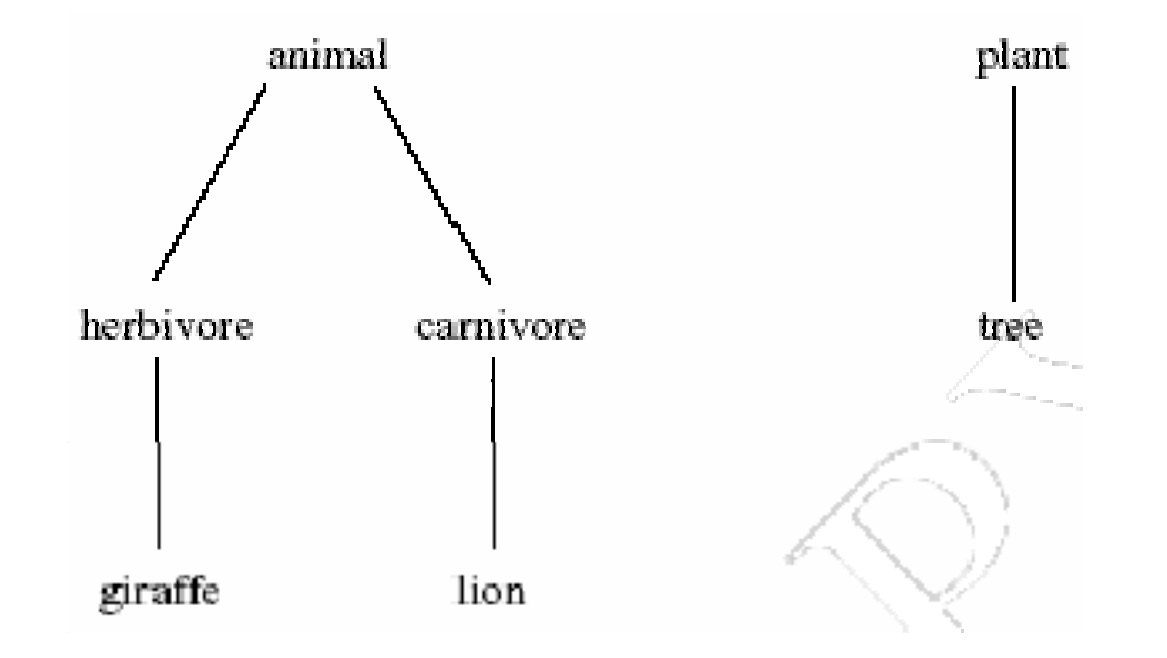

**59**<br>Chapter 4 A Semantic Web Primer

### **An African Wildlife Ontology – Schematic Representation**

### **Βranches are parts of trees**

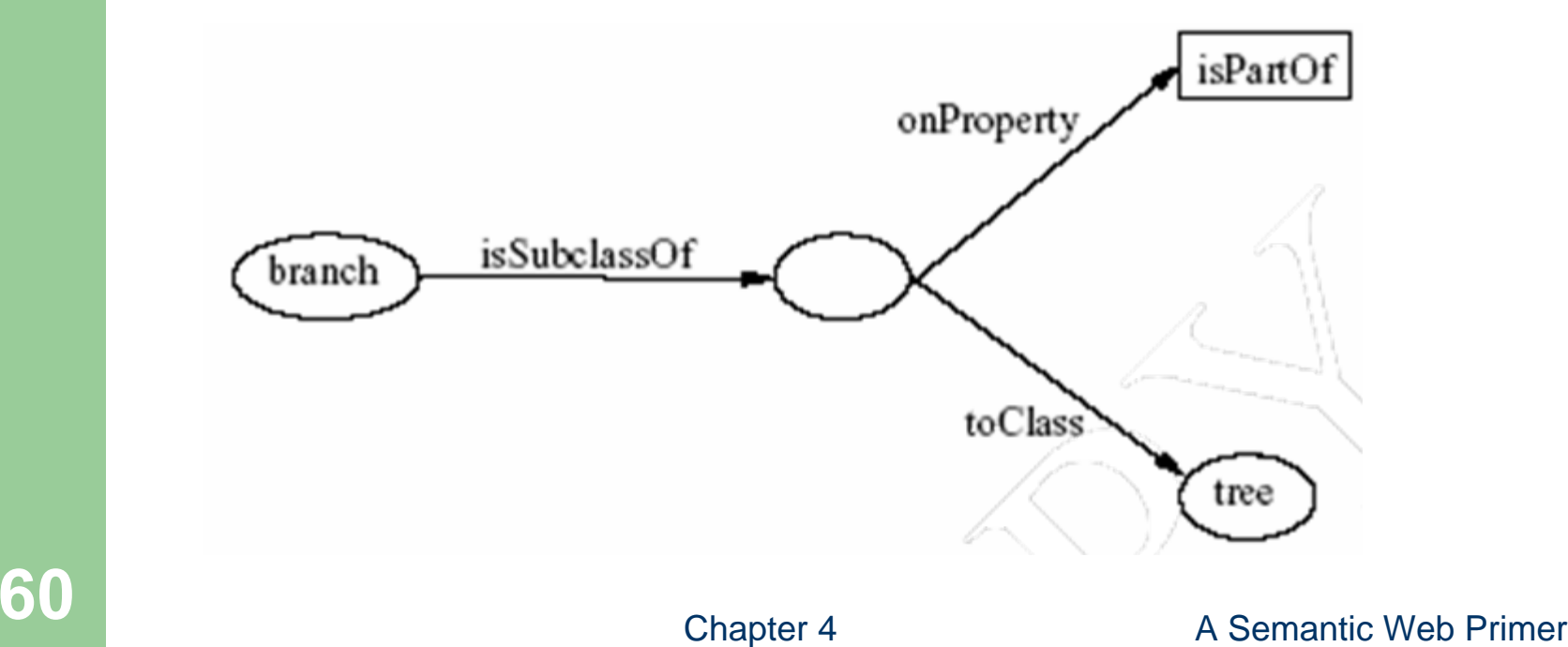

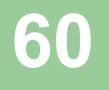

### **An African Wildlife Ontology – Properties**

**<owl:TransitiveProperty rdf:ID="is-part-of"/>**

**<owl:ObjectProperty rdf:ID="eats"> <rdfs:domain rdf:resource="#animal"/></owl:ObjectProperty>**

**<owl:ObjectProperty rdf:ID="eaten-by"> <owl:inverseOf rdf:resource="#eats"/></owl:ObjectProperty>**

### **An African Wildlife Ontology – Plants and Trees**

**<owl:Class rdf:ID="plant"> <rdfs:comment>Plants are disjoint from animals. </rdfs:comment><owl:disjointWith="#animal"/> </owl:Class><owl:Class rdf:ID="tree"><rdfs:comment>Trees are a type of plant. </rdfs:comment>**

**<rdfs:subClassOf rdf:resource="#plant"/> </owl:Class>**

### **An African Wildlife Ontology – Branches**

**<owl:Class rdf:ID="branch"><rdfs:comment>Branches are parts of trees. </rdfs:comment><rdfs:subClassOf><owl:Restriction><owl:onProperty rdf:resource="#is-part-of"/> <owl:allValuesFrom rdf:resource="#tree"/></owl:Restriction></rdfs:subClassOf></owl:Class>**

### **An African Wildlife Ontology – Leaves**

**<owl:Class rdf:ID="leaf"><rdfs:comment>Leaves are parts of branches. </rdfs:comment><rdfs:subClassOf><owl:Restriction><owl:onProperty rdf:resource="#is-part-of"/> <owl:allValuesFrom rdf:resource="#branch"/></owl:Restriction></rdfs:subClassOf></owl:Class>**

### **An African Wildlife Ontology – Carnivores**

**<owl:Class rdf:ID="carnivore"><rdfs:comment>Carnivores are exactly those animals that eat also animals.</rdfs:comment><owl:intersectionOf rdf:parsetype="Collection"> <owl:Class rdf:about="#animal"/><owl:Restriction><owl:onProperty rdf:resource="#eats"/> <owl:someValuesFrom rdf:resource="#animal"/></owl:Restriction></owl:intersectionOf></owl:Class>**

### **An African Wildlife Ontology – Herbivores**

**<owl:Class rdf:ID="herbivore"><rdfs:comment>Herbivores are exactly those animals that eat only plants or parts of plants. </rdfs:comment><rdfs:comment>Try it out! See book for code. <rdfs:comment></owl:Class>**

### **An African Wildlife Ontology – Giraffes**

**<owl:Class rdf:ID="giraffe"> <rdfs:comment>Giraffes are herbivores, and they** eat only leaves.</rdfs:comment> **<rdfs:subClassOf rdf:type="#herbivore"/> <rdfs:subClassOf><owl:Restriction><owl:onProperty rdf:resource="#eats"/> <owl:allValuesFrom rdf:resource="#leaf"/></owl:Restriction></rdfs:subClassOf></owl:Class>**

### **An African Wildlife Ontology – Lions**

**<owl:Class rdf:ID="lion"><rdfs:comment>Lions are animals that eat**only herbivores.</rdfs:comment> **<rdfs:subClassOf rdf:type="#carnivore"/> <rdfs:subClassOf><owl:Restriction><owl:onProperty rdf:resource="#eats"/> <owl:allValuesFrom rdf:resource="#herbivore"/></owl:Restriction></rdfs:subClassOf></owl:Class>**

### **An African Wildlife Ontology – Tasty Plants**

**owl:Class rdf:ID="tasty-plant"> <rdfs:comment>Plants eaten both by herbivores**  and carnivores </rdfs:comment> **<rdfs:comment>Try it out! See book for code. <rdfs:comment></owl:Class>**

### **A Printer Ontology – Class Hierarchy**

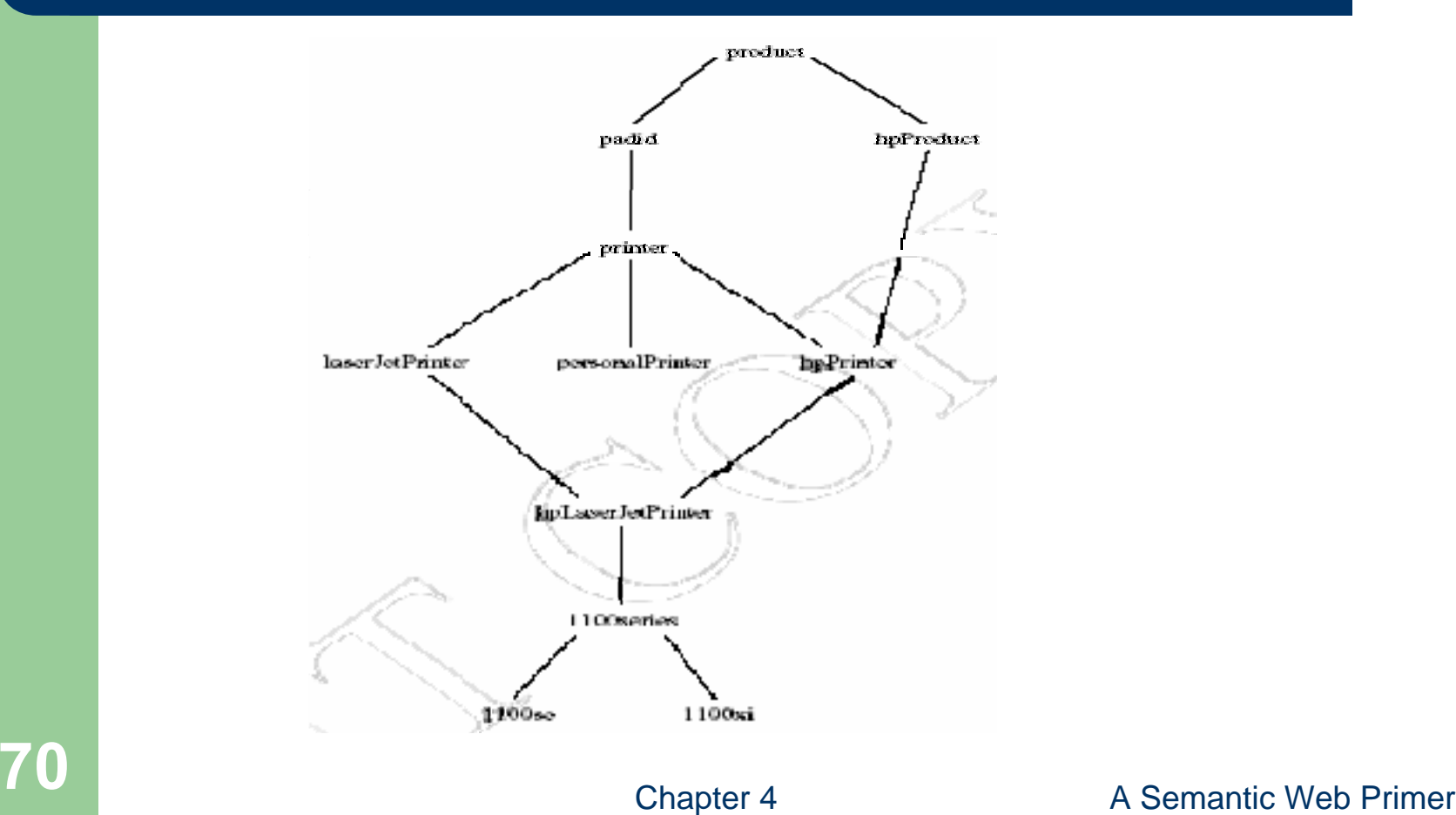

### **A Printer Ontology – Products and Devices**

**<owl:Class rdf:ID="product">**

**<rdfs:comment>Products form a class. </rdfs:comment></owl:Class>**

**<owl:Class rdf:ID="padid">**

**<rdfs:comment>Printing and digital imaging devices** form a subclass of products.</rdfs:comment> **<rdfs:label>Device</rdfs:label><rdfs:subClassOf rdf:resource="#product"/> </owl:Class>**

## **A Printer Ontology – HP Products**

**<owl:Class rdf:ID="hpProduct"> <owl:intersectionOf><owl:Class rdf:about="#product"/> <owl:Restriction><owl:onProperty rdf:resource="#manufactured-by"/> <owl:hasValue><xsd:string rdf:value="Hewlett Packard"/> </owl:hasValue></owl:Restriction></owl:intersectionOf></owl:Class>**
#### **A Printer Ontology – Printers and Personal Printers**

**<owl:Class rdf:ID="printer"> <rdfs:comment>Printers are printing and digital imaging devices.</rdfs:comment><rdfs:subClassOf rdf:resource="#padid"/> </owl:Class>**

**<owl:Class rdf:ID="personalPrinter"> <rdfs:comment>Printers for personal use form a subclass of printers.</rdfs:comment> <rdfs:subClassOf rdf:resource="#printer"/> </owl:Class>**

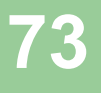

#### **A Printer Ontology – HP LaserJet 1100se Printers**

**<owl:Class rdf:ID="1100se"><rdfs:comment>1100se printers belong to the 1100 series and cost \$450.</rdfs:comment> <rdfs:subClassOf rdf:resource="#1100series"/><rdfs:subClassOf><owl:Restriction><owl:onProperty rdf:resource="#price"/> <owl:hasValue><xsd:integer rdf:value="450"/> </owl:hasValue></owl:Restriction></rdfs:subClassOf></owl:Class>**

# **A Printer Ontology – Properties**

**<owl:DatatypeProperty rdf:ID="manufactured-by"> <rdfs:domain rdf:resource="#product"/> <rdfs:range rdf:resource="&xsd;string"/> </owl:DatatypeProperty>**

**<owl:DatatypeProperty rdf:ID="printingTechnology"> <rdfs:domain rdf:resource="#printer"/> <rdfs:range rdf:resource="&xsd;string"/> </owl:DatatypeProperty>**

#### **Lecture Outline**

- 1. Basic Ideas of OWL
- 2. The OWL Language
- 3. Examples
- 4. The OWL Namespace
- 5. Future Extensions

# **OWL in OWL**

- We present a part of the definition of OWL in terms of itself
- The following captures some of OWL's meaning in OWL
	- It does not capture the entire semantics
	- A separate semantic specification is necessary
- The URI of the OWL definition is defined as the default namespace

## **Classes of Classes (Metaclasses)**

• The class of all OWL classes is itself a subclass of the class of all RDF Schema classes:

**<rdfs:Class rdf:ID="Class"><rdfs:label>Class</rdfs:label><rdfs:subClassOf rdf:resource="&rdfs;Class"/> </rdfs:Class>**

#### **Classes of Classes (Metaclasses) – Thing and Nothing**

- **Thing** is most general object class in OWL
- $\bullet$  **Nothing** is most specific class: the empty object class
- The following relationships hold:

 $\text{Thinking} = \text{Nothing} \cup \text{Nothing}$ 

 $Nothing = Thing = Nothing \cup Nothing = Nothing \cap Nothing \cap Nothing = \emptyset$ 

#### **Classes of Classes (Metaclasses) – Thing and Nothing (2)**

**SO** SICIASS><br>
Chapter 4 A Semantic Web Primer **<Class rdf:ID="Thing"> <rdfs:label>Thing</rdfs:label> <unionOf rdf:parseType="Collection"> <Class rdf:about="#Nothing"/> <Class><complementOf rdf:resource="#Nothing"/> </Class></unionOf></Class><Class rdf:ID="Nothing"> <rdfs:label>Nothing</rdfs:label> <complementOf rdf:resource="#Thing"/> </Class>**

# **Class and Property Equivalences**

**<rdf:Property rdf:ID="EquivalentClass"> <rdfs:label>EquivalentClass</rdfs:label> <rdfs:subPropertyOf rdf:resource="&rdfs;subClassOf"/> <rdfs:domain rdf:resource="#Class"/><rdfs:range rdf:resource="#Class"/> </rdf:Property>**

**<rdf:Property rdf:ID="EquivalentProperty"> <rdfs:label>EquivalentProperty</rdfs:label> <rdfs:subPropertyOf rdf:resource="&rdfs;subPropertyOf"/> </rdf:Property>**

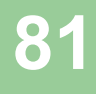

### **Class Disjointness**

**<rdf:Property rdf:ID="disjointWith"> <rdfs:label>disjointWith</rdfs:label> <rdfs:domain rdf:resource="#Class"/><rdfs:range rdf:resource="#Class"/> </rdf:Property>**

# **Equality and Inequality**

- $\bullet$  Equality and inequality can be stated between arbitrary things
	- In OWL Full this statement can also be applied to classes
- z Properties **sameIndividualAs**, **sameAs** and **differentFrom**

# **Equality and Inequality (2)**

**<rdf:Property rdf:ID="sameIndividualAs"> <rdfs:domain rdf:resource="#Thing"/> <rdfs:range rdf:resource="#Thing"/> </rdf:Property>**

**<rdf:Property rdf:ID="sameAs"> <EquivalentProperty rdf:resource= "#sameIndividualAs"/></rdf:Property>**

#### **Union and Intersection of Classes**

• Build a class from a list, assumed to be a list of other class expressions

**<rdf:Property rdf:ID="unionOf"> <rdfs:domain rdf:resource="#Class"/><rdfs:range rdf:resource="&rdf;List"/> </rdf:Property >**

### **Restriction Classes**

• Restrictions in OWL define the class of those objects that satisfy some attached conditions

**<rdfs:Class rdf:ID="Restriction"><rdfs:label>Restriction</rdfs:label><rdfs:subClassOf rdf:resource="#Class"/></rdfs:Class>**

### **Restriction Properties**

- z All the following properties (**onProperty**, **allValuesFrom**, **minCardinality**, etc.) are only allowed to occur within a restriction definition
	- Their domain is **owl:Restriction**, but they differ with respect to their range

## **Restriction Properties (2)**

**<rdf:Property rdf:ID="onProperty"> <rdfs:label>onProperty</rdfs:label> <rdfs:domain rdf:resource="#Restriction"/><rdfs:range rdf:resource="&rdf;Property"/> </rdf:Property> <rdf:Property rdf:ID="allValuesFrom"> <rdfs:label>allValuesFrom</rdfs:label><rdfs:domain rdf:resource="#Restriction"/><rdfs:range rdf:resource="&rdfs;Class"/> </rdf:Property>**

### **Restriction Properties (3)**

**<rdf:Property rdf:ID="hasValue"> <rdfs:label>hasValue</rdfs:label><rdfs:domain rdf:resource="#Restriction"/></rdf:Property> <rdf:Property rdf:ID="minCardinality"> <rdfs:label>minCardinality</rdfs:label> <rdfs:domain rdf:resource="#Restriction"/><rdfs:range rdf:resource= "&xsd;nonNegativeInteger"/> </rdf:Property>**

#### **Properties**

 $\bullet$  **owl:ObjectProperty** and **owl:DatatypeProperty** are special cases of **rdf:Property**

**<rdfs:Class rdf:ID="ObjectProperty"> <rdfs:label>ObjectProperty</rdfs:label> <rdfs:subClassOf rdf:resource="&rdf;Property"/> </rdfs:Class>**

# **Properties (2)**

• Symmetric, functional and inverse functional properties can only be applied to object properties

**<rdfs:Class rdf:ID="TransitiveProperty"> <rdfs:label>TransitiveProperty</rdfs:label> <rdfs:subClassOf rdf:resource= "#ObjectProperty"/> </rdfs:Class>**

# **Properties (3)**

**• owl:inverseOf** relates two object properties:

**<rdf:Property rdf:ID="inverseOf"> <rdfs:label>inverseOf</rdfs:label><rdfs:domain rdf:resource="#ObjectProperty"/> <rdfs:range rdf:resource="#ObjectProperty"/> </rdf:Property>**

#### **Lecture Outline**

- 1. Basic Ideas of OWL
- 2. The OWL Language
- 3. Examples
- 4. The OWL Namespace
- 5. Future Extensions

### **Future Extensions of OWL**

- Modules and Imports
- Defaults
- Closed World Assumption
- Unique Names Assumption
- Procedural Attachments
- Rules for Property Chaining

# **Modules and Imports**

- The importing facility of OWL is very trivial:
	- It only allows importing of an entire ontology, not parts of it
- Modules in programming languages based on **information hiding**: state functionality, hide implementation details
	- Open question how to define appropriate module mechanism for Web ontology languages

### **Defaults**

- Many practical knowledge representation systems allow inherited values to be overridden by more specific classes in the hierarchy
	- treat inherited values as defaults
- No consensus has been reached on the right formalization for the nonmonotonic behaviour of default values

# **Closed World Assumption**

- $\bullet$  OWL currently adopts the open-world assumption:
	- – A statement cannot be assumed true on the basis of a failure to prove it
	- – On the huge and only partially knowable WWW, this is a correct assumption
- Closed-world assumption: a statement is true when its negation cannot be proved
	- – tied to the notion of defaults, leads to nonmonotonic behaviour

# **Unique Names Assumption**

- Typical database applications assume that individuals with different names are indeed different individuals
- OWL follows the usual logical paradigm where this is not the case
	- Plausible on the WWW
- One may want to indicate portions of the ontology for which the assumption does or does not hold

#### **Procedural Attachments**

- A common concept in knowledge representation is to define the meaning of a term by attaching a piece of code to be executed for computing the meaning of the term
	- Not through explicit definitions in the language
- Although widely used, this concept does not lend itself very well to integration in a system with a formal semantics, and it has not been included in OWL

# **Rules for Property Chaining**

- $\bullet$  OWL does not allow the composition of properties for reasons of decidability
- $\bullet$ In many applications this is a useful operation
- $\bullet$  One may want to define properties as general rules (Horn or otherwise) over other properties
- $\bullet$  Integration of rule-based knowledge representation and DL-style knowledge representation is currently an active area of research

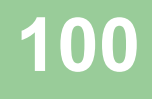

# **Summary**

- $\bullet$  OWL is the proposed standard for Web ontologies
- $\bullet$  OWL builds upon RDF and RDF Schema:
	- (XML-based) RDF syntax is used
	- Instances are defined using RDF descriptions
	- Most RDFS modeling primitives are used

# **Summary (2)**

- Formal semantics and reasoning support is provided through the mapping of OWL on logics
	- Predicate logic and description logics have been used for this purpose
- While OWL is sufficiently rich to be used in practice, extensions are in the making
	- – They will provide further logical features, including rules

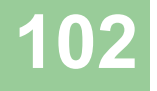